# **Sin(2Β) fit test:**

The units of  $\Gamma$ ,  $\Delta\Gamma$ , and  $\Delta m$  are ps-1

```
In[765]:= G = 1.530;
        Dm = 0.507;
        \Delta \Gamma = 0;
```
## **PDF for the Sin(2Β) analysis:**

Model parameters:

In[768]:= **Norma = 1; Sf = 0.672; Cf = 0; Df = 1;**

Full Model with unitarity considerations:

```
\ln[772] := f[t_+] := \texttt{Exp}[-\Gamma\texttt{Abs}[t]] \texttt{Norma (Cosh}[\Delta\Gamma t] + \texttt{Df Sinh}[\Delta\Gamma t] + \texttt{Sf Sin}[\Delta\texttt{Md} t] + \texttt{Cf Cos}[\Delta\texttt{Md} t])
```
Model without any violation effect:

```
\ln[773] := f0[t_] := Exp[-T Abs[t]] Norma (Cosh[\DeltaT t])
```
## **MonteCarlo generation:**

### ■ Half sized Sample ( $\Delta$ **t**>0):

```
In[774]:= nbins = 50;
       x0 = 0;
       xf = 10;
       y0 = 0;
       yf = 1;
       paso = (\textbf{xf} - \textbf{x0}) / \text{nbins};
       pos = x0 + paso  2;
       Npoints = 10 000;
In[782]:= Lista = 8<;
       ListHistogram = 8<;
       DataList = 8<;
In[785]:= i = 0;
In[786]:= While@i < Npoints,
         x = RandomReal [\{x0, xf\}]; y = RandomReal [\{y0, yf\}];
         \mathbf{If}[\mathbf{y} < \mathbf{f}[\mathbf{x}],AppendTo[Lista, \{x, y\}];
          AppendTo@ListHistogram, xD;
          i++D
       D
       CountList = BinCounts[ListHistogram, {x0, xf, paso}];
```
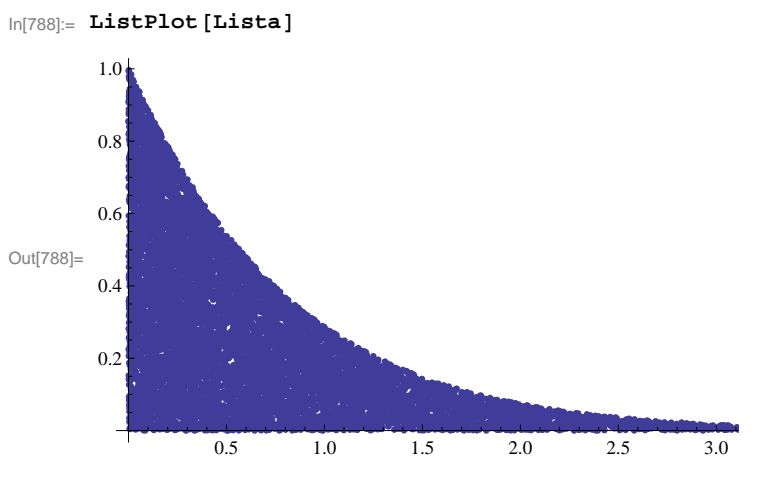

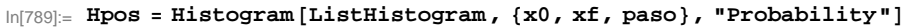

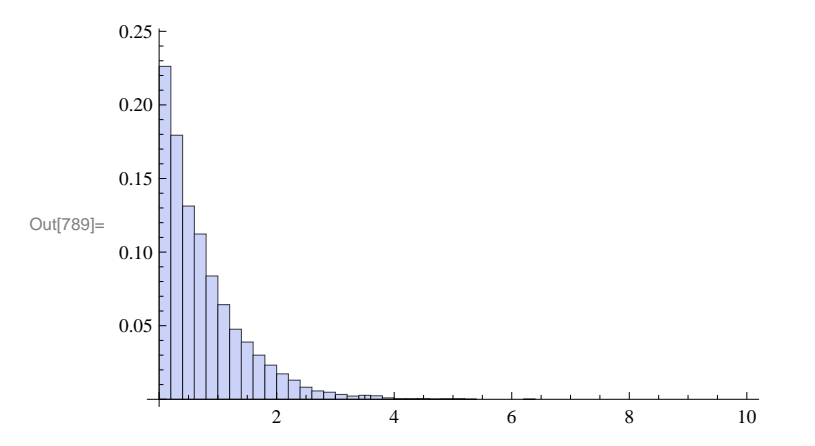

### **Fitting the data:**

```
In[790]:= For@i = 1, i < nbins, i++,
        {\bf Appendix 3:}pos += paso;
    D
```

```
\ln[791] := \textbf{Database} = \textbf{N} \left[ \textbf{Database} \right] \textit{;}
```
 $\ln[792]$  = model = Exp[-  $\Gamma$  Abs[t]] n (1 + c Cos[ $\Delta$ m t] + s Sin[ $\Delta$ m t]);

```
\ln[793]: fit1 = FindFit[DataList, model, {{n, DataList[[1, 2]]}, {s, 0.672}, {c, 0.}}, t]
```

```
Out[793]= \{n \to 0.304238, s \to 0.519415, c \to -0.15999\}
```

```
\ln[794] = (*fitl=FindFit[DataList,f[t],{{Norma,DataList[[1,2]]},{Sf,0.7},{Cf,0.1}},t]*)
```
Show the histogram with its fit.

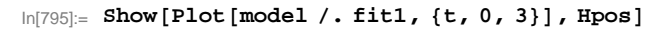

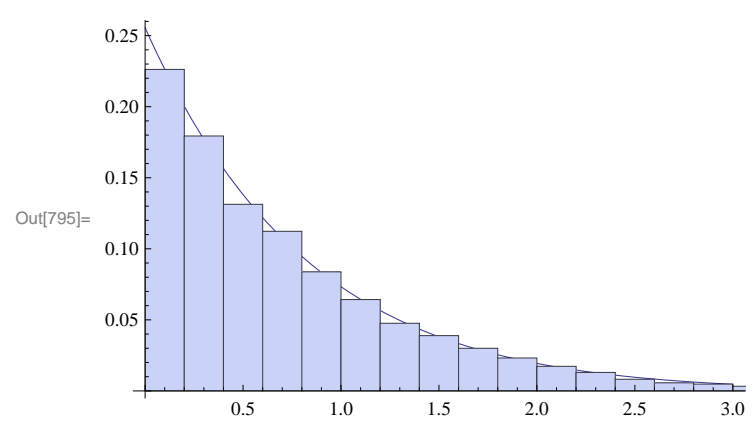

 $\blacksquare$  Half sized Sample ( $\Delta t < 0$ ):

```
In[796]:= nbins = 50;
       x0 = -10;
       xf = 0;
       y0 = 0;
       yf = 1;
       paso = (\textbf{xf} - \textbf{x0}) / nbins;
       pos = x0 + paso  2;
       Npoints = 10 000;
In[804]:= Lista = 8<;
       ListHistogram = 8<;
       DataList = 8<;
In[807]:= i = 0;
In[808]:= While@i < Npoints,
         x = RandomReal [\{x0, xf\}]; y = RandomReal [\{y0, yf\}];
         \mathbf{If}\begin{bmatrix} y < f(x) \end{bmatrix},
          \text{AppendTo} [Lista, {x, y}];
          AppendTo@ListHistogram, xD;
          i++D
       D
       CountList = BinCounts[ListHistogram, {x0, xf, pas0}];In [810]:= ListPlot [Lista]
```
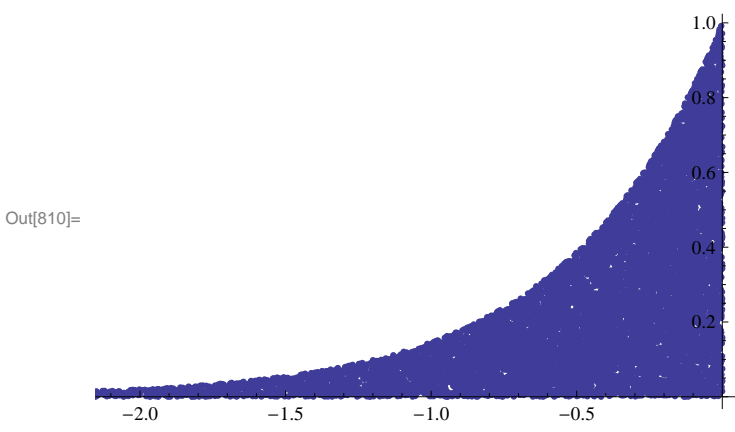

```
\ln[811]: Hneg = Histogram [ListHistogram, {x0, xf, paso}, "Probability"]
```
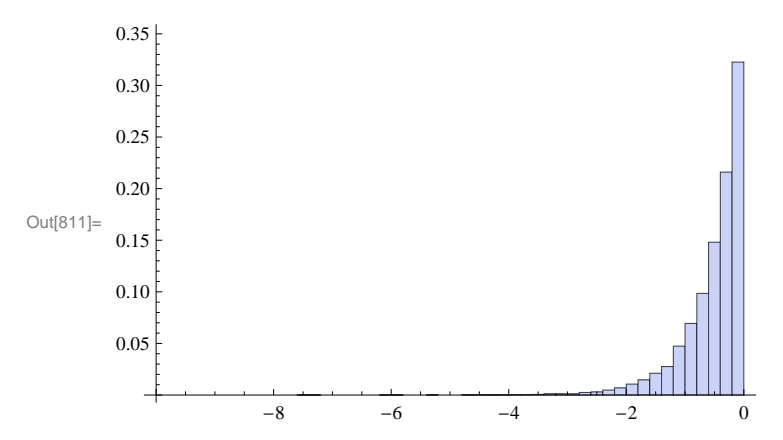

#### **Fitting the data:**

```
In[812]:= For@i = 1, i < nbins, i++,
             \text{AppendTo} [DataList, {pos, CountList [[i]] / Npoints} ];
             pos += paso;
       D
```
 $\text{In [813]:} \quad \textbf{DataList = N[DataList]};$ 

 $\ln[814]$  = model2 = Exp[-  $\Gamma$  Abs[t]] n (1 + c Cos[ $\Delta$ m t] + s Sin[ $\Delta$ m t]);

 $\ln[815] := \texttt{fit2} = \texttt{FindFit} [\texttt{DataList},\texttt{model}, \texttt{\{[n, DataList[[1, 2]]\}, \{s,-0.672\}, \{c, 0. \} \}, t]$ 

Out[815]=  $\{n \to 0.407017, s \to 0.642914, c \to -0.0627692\}$ 

 $\ln[816] =$  (\*fitl=FindFit [DataList, f[t], {{Norma, DataList [[1,2]]}, {Sf, 0.7}, {Cf, 0.1}}, t]\*)

Show the histogram with its fit.

 $\ln[817]$ := **Show** [Plot [model2 /. fit2, {t, -3, 0}], Hneg]

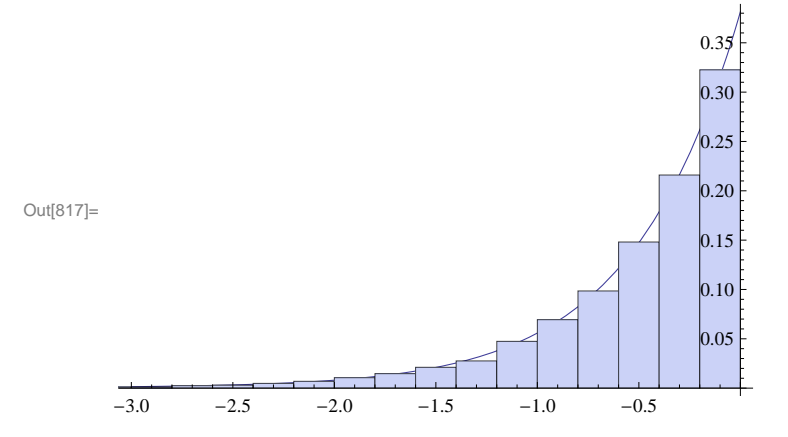

```
Full sample (\Delta t > 0 && \Delta t < 0):
In[818]:= nbins = 100;
       x0 = -10;
       xf = 10;
       y0 = 0;
       yf = 1;
       paso = (xf - x0) / \text{nbins};
       pos = x0 + paso  2;
       Npoints = 10 000;
In[826]:= Lista = 8<;
       ListHistogram = 8<;
       DataList = 8<;
In[829]:= i = 0;
In[830]:= While@i < Npoints,
        x = RandomReal [ {x0, xf} ]; y = RandomReal [ {y0, yf} ];
         \mathbf{If}\begin{bmatrix} y < f(x) \end{bmatrix}AppendTo[Lista, \{x, y\}];
          AppendTo@ListHistogram, xD;
          i++D
       D
       CountList = BinCounts[ListHistogram, {x0, xf, paso}];\ln[832] := ListPlot [Lista]
                                1.0
                                0.8
                                0.6
Out[832]=
                                0.4
                                0.2
              -2 -1 1 2 3
\ln[833] := H = Histogram [ListHistogram, {x0, xf, paso}, "Probability"]
        0.14
        0.12
        0.10
        0.08
Out[833]=
        0.06
        0.04
        0.02
                                            h.
```
 $-5$  0 5 10

**Fitting the data:**

```
In[834]:= For@i = 1, i < nbins, i++,
             \text{AppendTo} [DataList, {pos, CountList \text{[[i]]} / Npoints}];
              pos += paso;
       D
```
In[835]:= **DataList = N@DataListD;**

```
\ln[836] := \texttt{model2} = \texttt{Exp}\left[-\Gamma \text{ Abs}\left[\texttt{t}\right]\right] \text{ n } \left(1+\texttt{c} \text{ Cos}\left[\Delta \texttt{m} \text{ t}\right] + \texttt{s} \text{ Sin}\left[\Delta \texttt{m} \text{ t}\right]\right);
```

```
\ln[841]:= fit2 = FindFit [DataList, model, \{n, \{s, -0.672\}, \{c, 0.\}\},t]
```
 $\text{Out[841]}\text{=}\ \ \{\text{n} \to \text{0.158414}\ \text{,}\ \ \text{s} \to \text{0.610688}\ \text{,}\ \ \text{c} \to \text{-}\,\text{0.0328191}\ \text{)}$ 

Show the histogram with its fit.

```
In[842]:= Show@Plot@model2 . fit2, 8t, -3, 3<D, HD
```
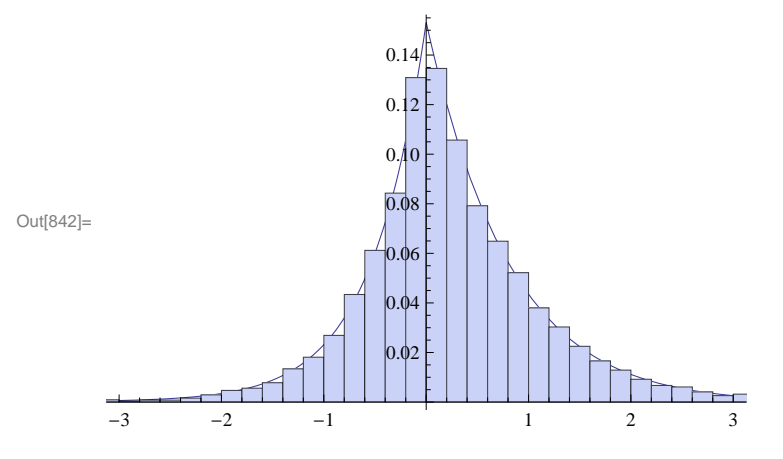